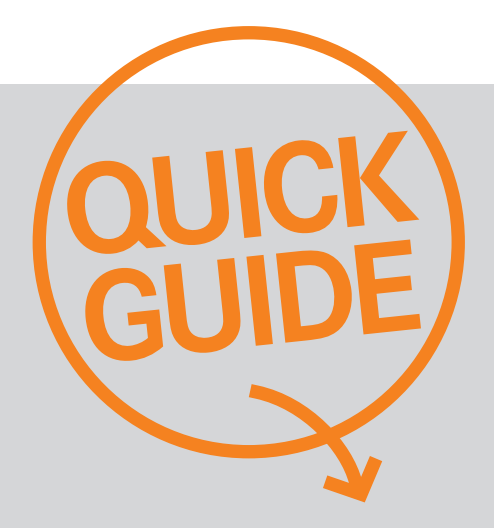

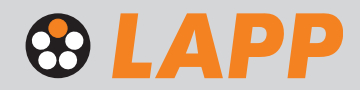

Se flere quick-guides på lappgroup.dk

# Læg ordre i webshoppen

**Dette er en gennemgang af en helt standard ordre, der lægges i LAPPs webshop. For skabeloner og mere detaljerede informationer, henviser vi til vores webside: Lappgroup.dk.**

NB: Ordrer bundet op mod Afkaldsordrer, Rammeaftaler eller specialtilbud kan ikke lægges via webshop.

Log ind via menupunkt: "Webshop" (eller via Produktkatalog, hvis du skal finde LAPP artikelnr.)

#### **1. Kundevogn**

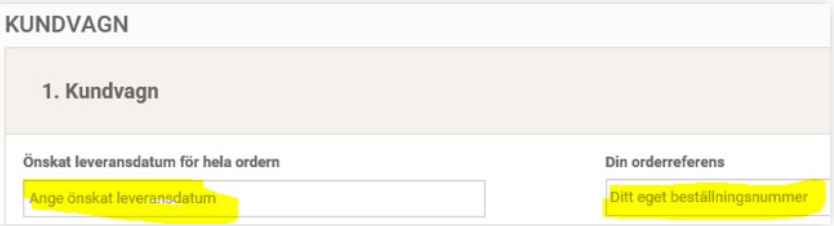

Øverst i Kundevogn angiver du "Ønsket leveringsdato for hele ordre", og "Dit rekvisitionsnr."

Nedenfor taster du LAPP artikelnr. (Ange artikelnummer) og klikker på "plus'et". Du redigerer antal/længde på din artikel. **(OBS: 1 x 50 = en længde på 50 meter. 50 x 1 = 50 stykker a 1 meter).**

For hver ordrerække kan du angive separat ønsket leveringsdato. For kabler kan du angive, om du ønsker leveret på tromle – mod gebyr (hvis det normalt leveres på ring). Priserne, du ser til højre er din **netto kabelpris men UDEN kobbertillæg, evt. gebyrer og fragt.**

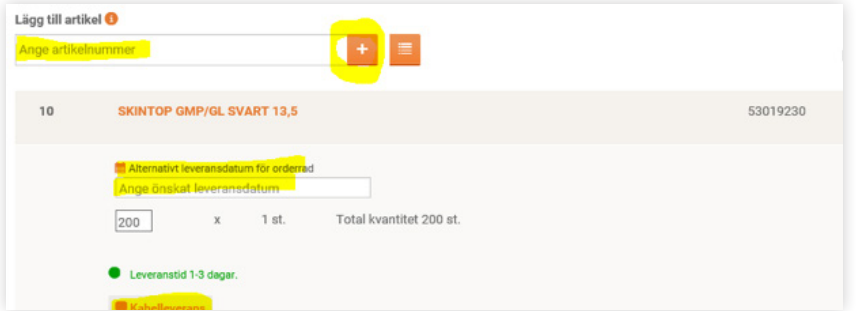

Læg alle de ordrelinjer på, som du ønsker.

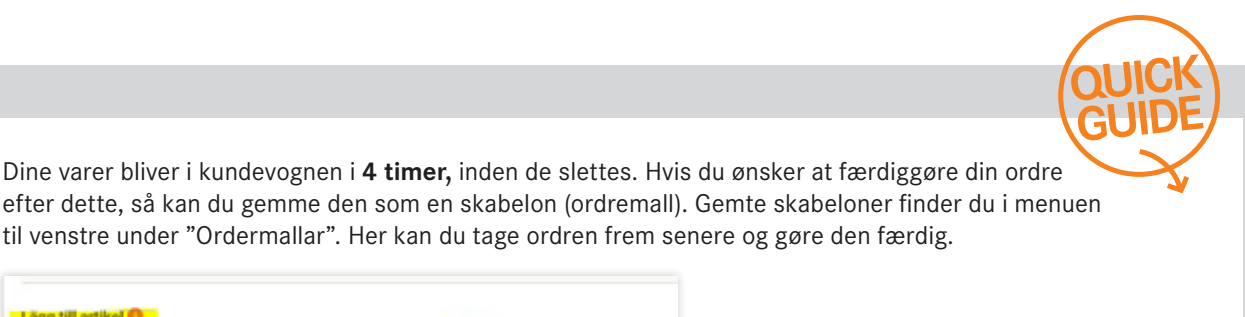

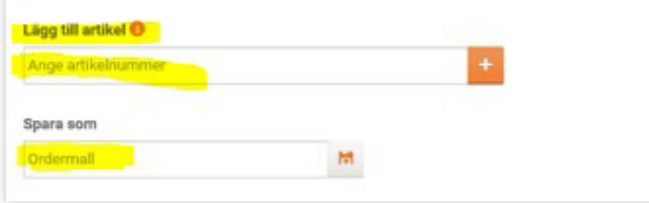

Når du er klar til at gennemføre ordren, klik "Fortsæt".

### **Trin 2: Adress**

Her står din normale leveringsadresse. Du kan taste en alternativ leveringsadresse og evt. gemme den til fremtidigt brug. Klik "Fortsæt".

### **Trin 3: Prisinformation**

Her ser du brutto kabelpris/evt. rabat/webshoprabat/netto kabelpris/kobbertillæg og totalpris incl. kobber. Du kan også se skæretillæg, gebyrer og fragt samt nederst: total beløb for hele ordren.

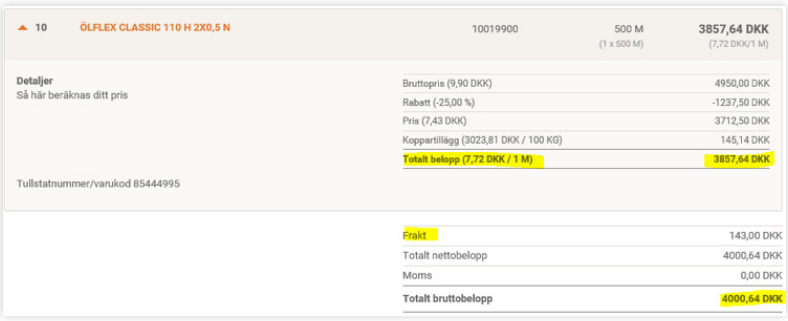

Nederst kan du angive en rabatkode, hvis LAPP kører med en kampagne m. kode. Du kan også klikke for at ændre ordren/skrive ordren ud. Når du er klar – klik: "Slutför order".

## **Trin 4: Betalning**

Vælg "Faktura" og klik "Slutför order".

#### **Trin 5: Order**

Først når du har takkebesked på din skærm med LAPP ordrenr., er din ordre gennemført:

Meddelande Tack för din order! Ditt ordernummer är 2004889691. Du kommer att få en orderbekräftelse via e-post.

Du modtager ordrebekræftelse som sædvanligt til den mailadresse, vi har stående i vores system.

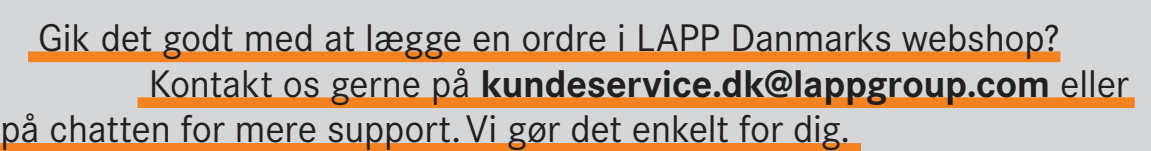

**Quick-guide: Læg en ordre** Sidan 2 (av 2)

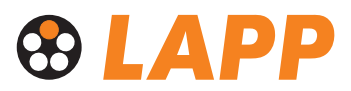

**LAPP Danmark** Korskildeeng 6 . DK-2670 Greve . Phone +45 43 95 00 00 kundeservice.dk@lappgroup.com . www.lappgroup.dk

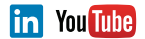